## Final research project topics marketing >>> CLICK HERE <<

## Final research project topics marketing

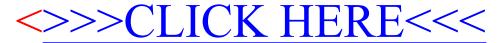